### **Раздел 13**

#### **Анализ отклика на ударное широкополосное воздействие**

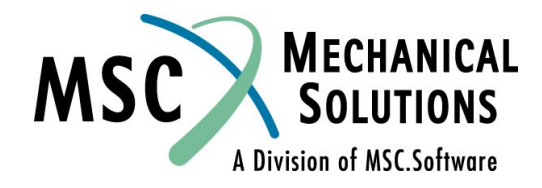

**NAS102 Декабрь 2001, Стр. 13-1 MSC Moscow**

## **Раздел 13. Анализ отклика на ударное широкополосное воздействие**

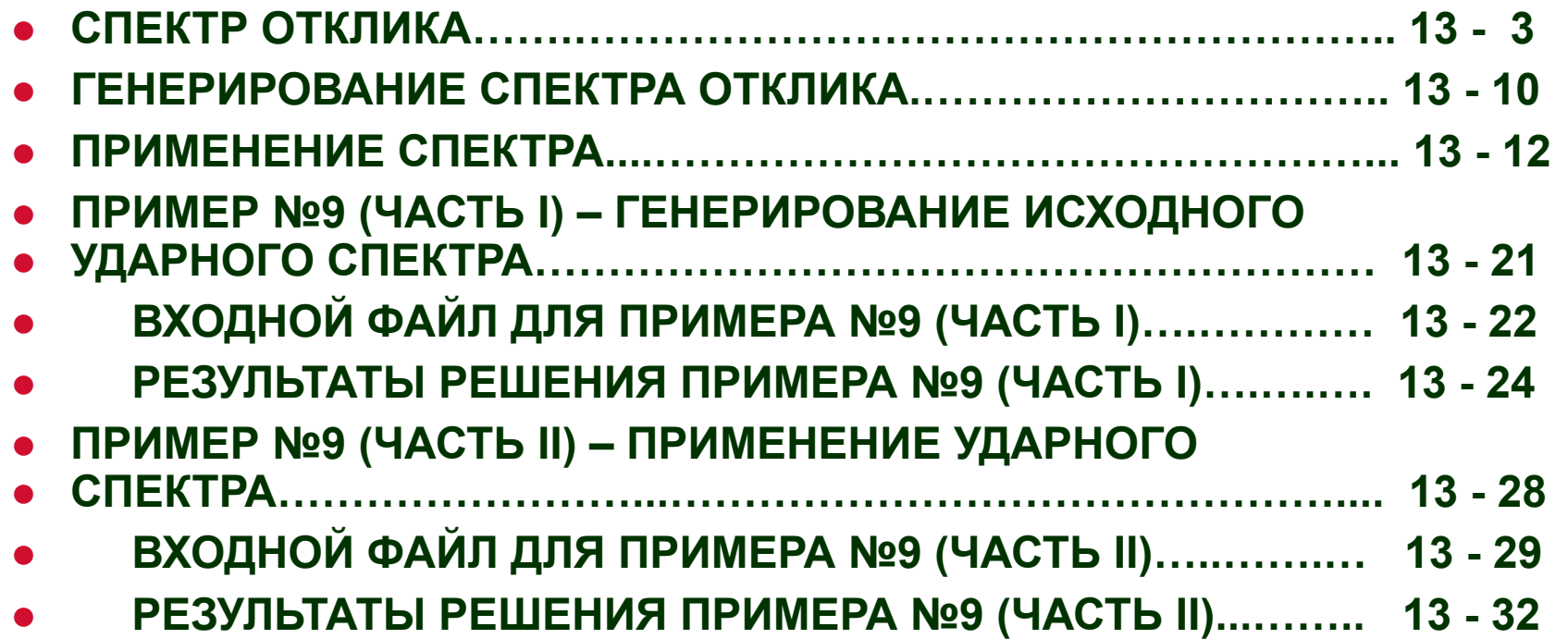

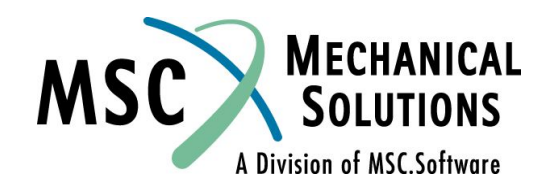

**NAS102 Декабрь 2001, Стр. 13-2 MSC Moscow**

**● Спектр отклика показывает максимальное значение отклика системы с одной степенью свободы (СС) как функции ее резонансной частоты.**

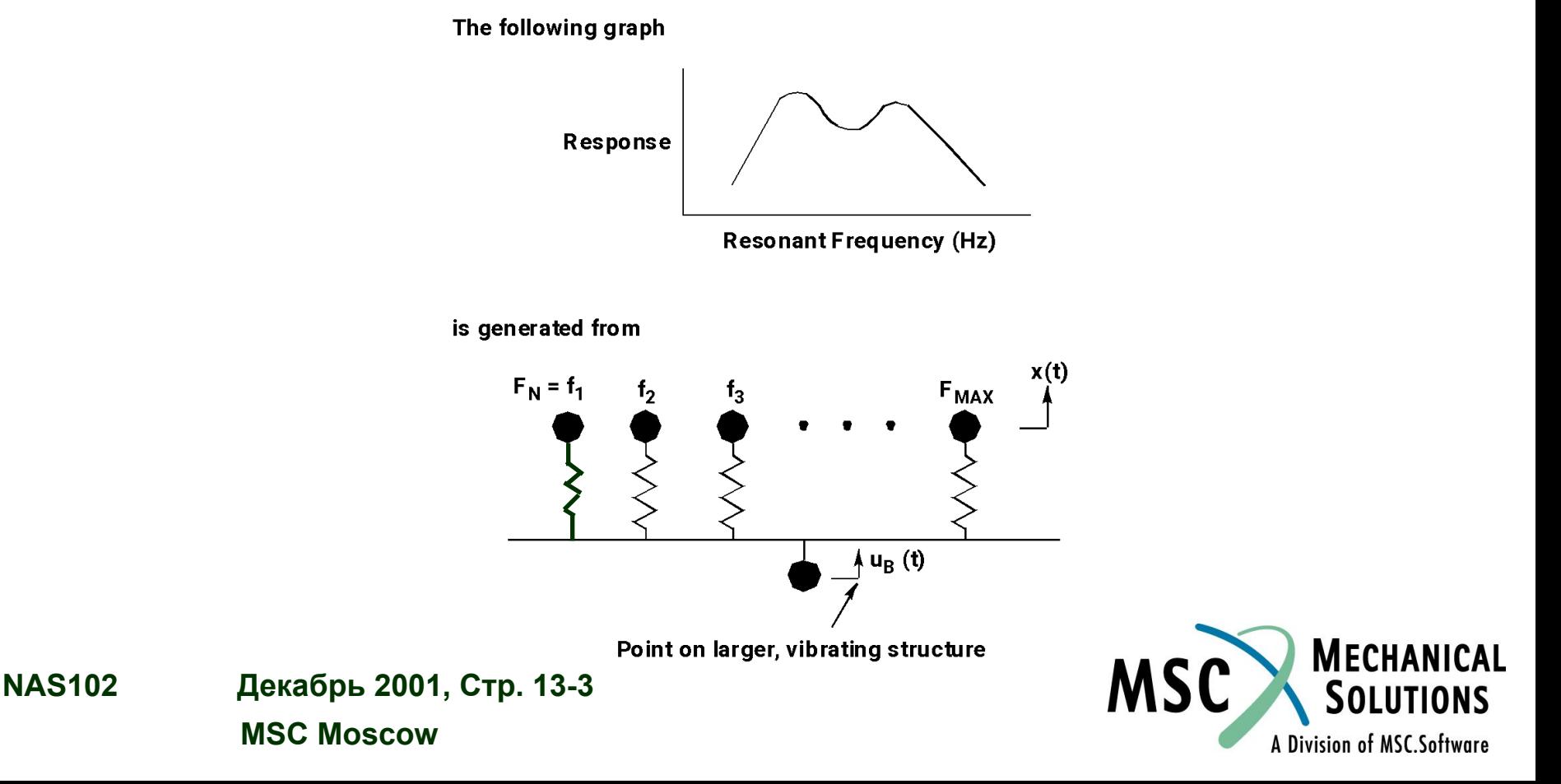

- **● Максимум отклика каждой системы с одной СС вычисляется по соответствующей зависимости X(t).**  "Базовое" перемещение U<sub>B</sub> вычисляется по силе, **прикладываемой к ней, или является вынужденным ее перемещением.**
- **● Пример. Перемещение почвы при землетрясении прикладывается к электростанции. Вычисляется спектр отклика на полу и используется для разработки оборудования (машин, трубопроводов).**
- **● Неявно предполагается, что массы осцилляторов пренебрежимо малы по сравнению с большой колеблющейся массой, что исключает действие первых на вторую. Следовательно, анализ на спектральное воздействие не связан с анализом переходного процесса.**

**NAS102 Декабрь 2001, Стр. 13-4 MSC Moscow**

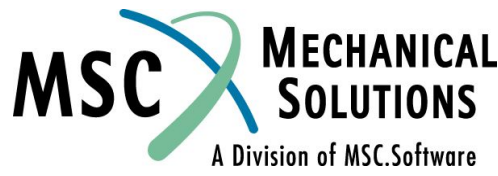

**● Анализ выполняется для различных величин демпфирования с целью получения "семейства" зависимостей.**

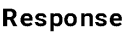

1 damping = 0% critical 2 damping =  $3%$  critical

- Демпфирование действует на осциля на не на основание.
- **● Максимальное значение отклика X(t) вычисляется для каждого осциллятора. Также вычисляется максимальное относительное перемещение каждого осциллятора и основания.**

 $X =$  maximum intertial (absolute) displacement

**ОТНОСИТЕЛЬНЫЕ СКОРОСТИ И абсолютные ускорения вычисляются по относительным перемещениям**

**.**

.

**● Полезные результаты - Xr, Xr, and X. Спектр, использующийся при расчетах, обычно представляется в этих величинах.** . **. ..**

**.**

**NAS102 Декабрь 2001, Стр. 13-5 MSC Moscow**

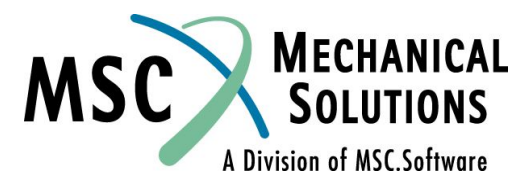

#### **ZETA=.05 SDOF RESPONSE TO 4 HZ SINE PULSE**

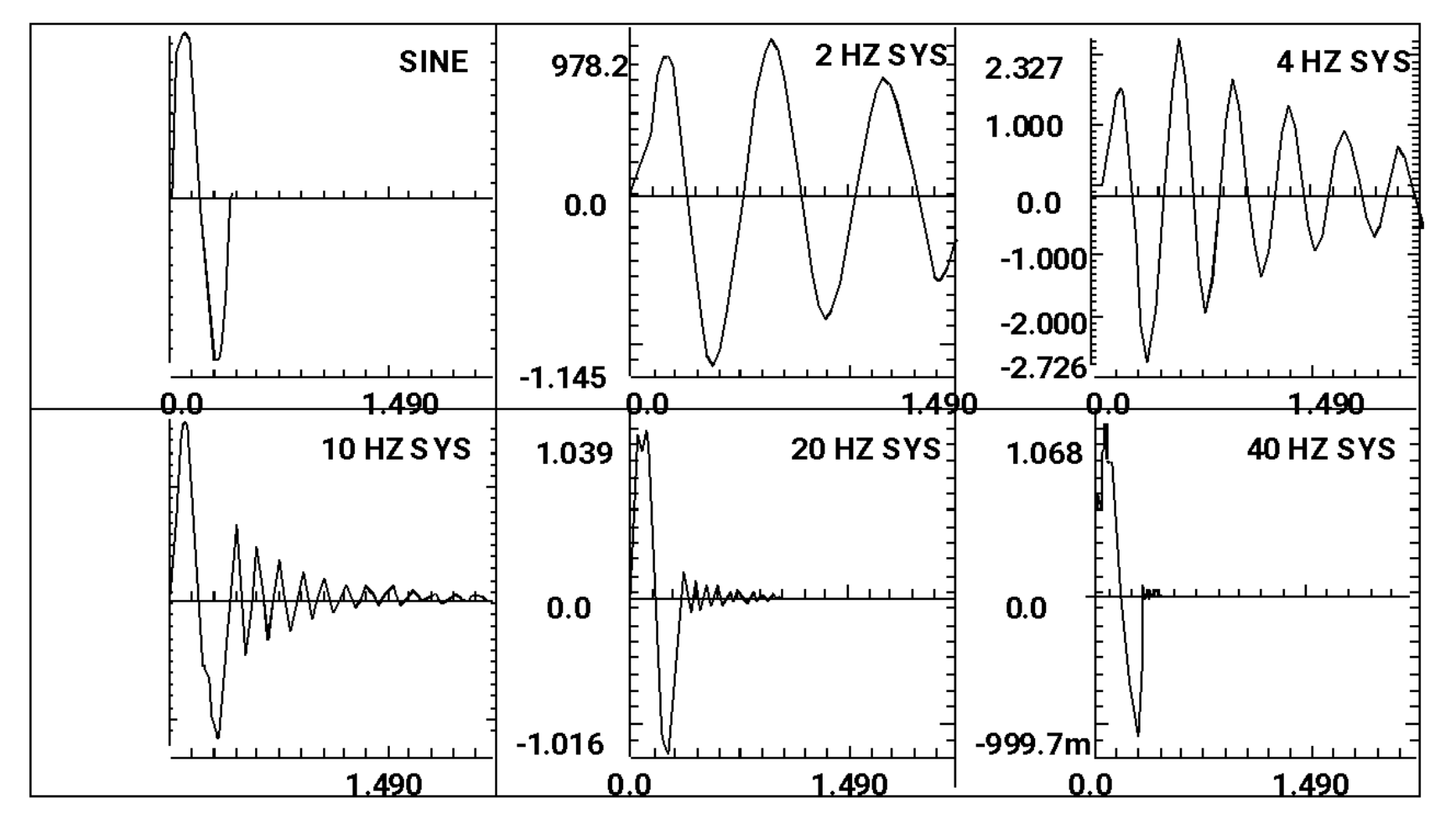

**MECHANICAL** 

**SOLUTIONS** 

A Division of MSC.Software

**MSC** 

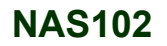

**NAS102 Декабрь 2001, Стр. 13-6 MSC Moscow**

#### SHOCK SPECTRUM OF 4HZ PULSE FOR ZETA = .05

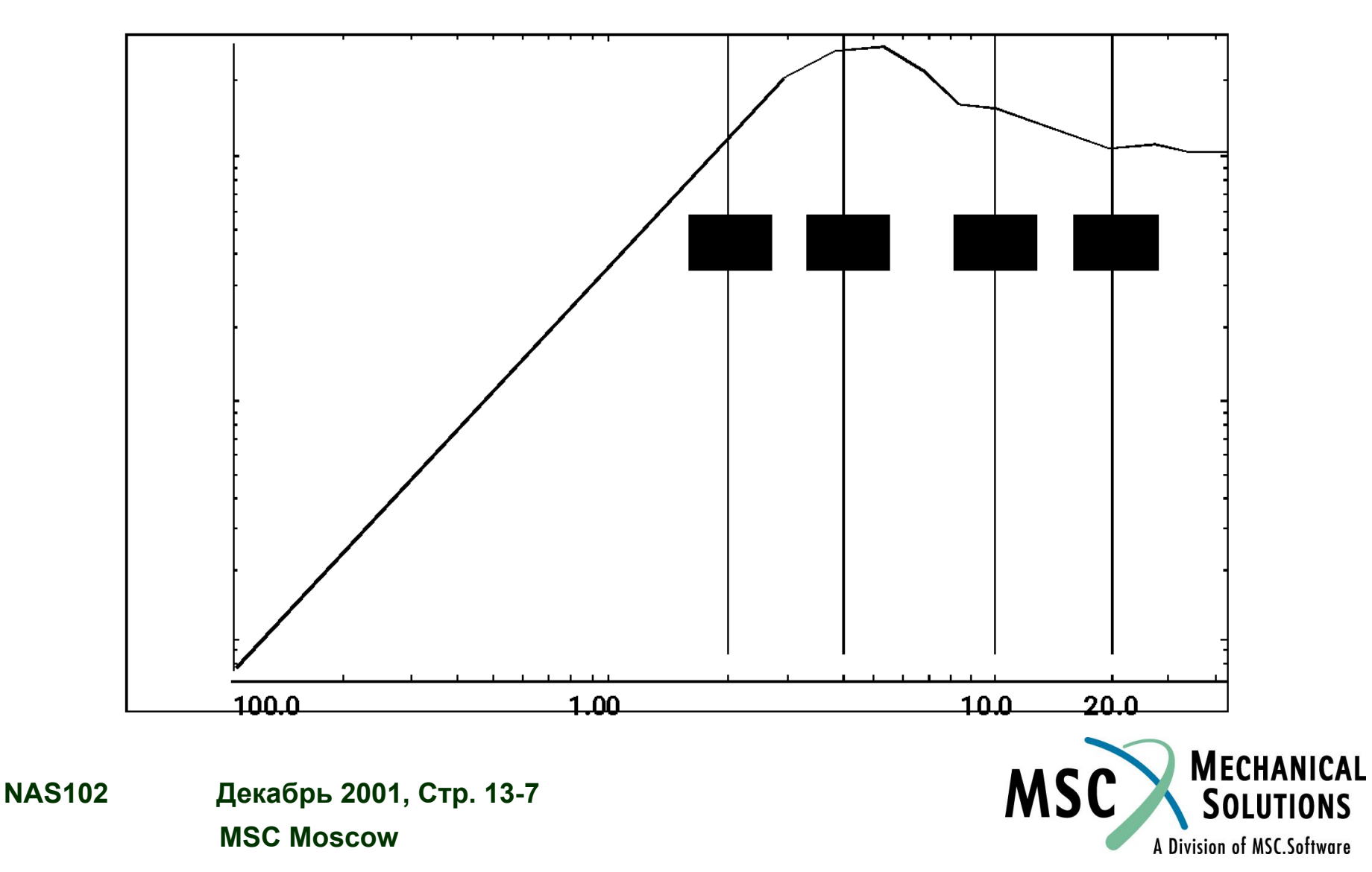

**● При очень низких частотах осциллятора**

$$
X \to U
$$

$$
X_r \to U_B
$$

**• При очень высоких частотах осциллятора** (∞—►∞)

$$
\begin{array}{c}\nX \rightarrow U_B \\
X_r \rightarrow 0\n\end{array}
$$

- **Приблизительные соотношения между X**<sub>r</sub>, Xr, and X **не справедливы на очень высоких и очень низких частотах и при большом демпфировании. . ..**
- **● Заметим, что вычисляются только амплитуды отклика, но не фазовые характеристики.**

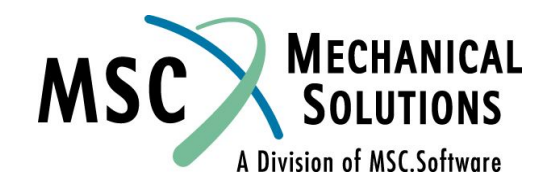

**NAS102 Декабрь 2001, Стр. 13-8 MSC Moscow**

- **● Спектр отклика может вычисляться при любом типе анализа переходного процесса (например, SOL 109, SOL 112).**
- **● Результаты анализа переходного процесса для выбранной СС используются в качестве исходных данных для вычисления спектра отклика.**
- **● Дополнительную информацию можно найти в**  *MSC.Nastran Advanced Dynamics User's Guide.*

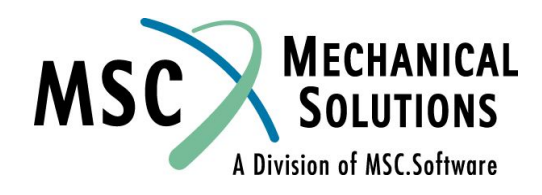

**NAS102 Декабрь 2001, Стр. 13-9 MSC Moscow**

# **Генерирование спектра отклика**

- **● Необходимые операторы**
- **Executive Control Section**
- **● SOL необходимый для анализа переходного процесса (например, SOL 109)**
- **● Case Control Section**
- **● XYPLOT SPECTRALВычисление значений спектра**
- **● XYPUNCH SPECTRAL Печать значений спектра**
- **● Пример:**
	- **● XYPUNCH ACCELERATION SPECTRAL 1/1(T1RM)**
- **● Оператор XYPLOT вычисляет набор абсолютных величин (RM) спектра ускорений по значениям** *записи* **№1 в операторе DTI,SPSEL с использованием перемещений узла №1 в X направлении (T1).**

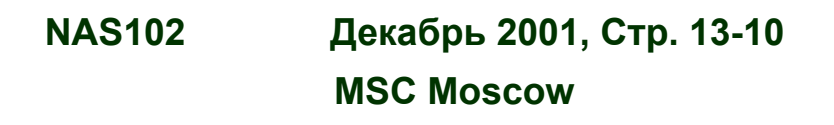

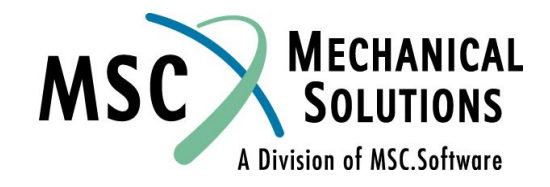

### **Генерирование спектра отклика**

- **● Bulk Data Section**
- **● PARAM,RSPECTRA,0 Инициализация вычисления спектра**
- **● DTI,SPSEL Задание частот и значений демпфирования ● осцилляторов**
	- **● FREQ Используется для задания частот и значений ● демпфирования (по одному оператору FREQi)**
	- **● Пример:**PARAM RSPECTRA O \$ Tells MSC. Nastran to perform spectra creation RECNO DAMP **FREO**  $G1$  $G2$ G<sub>3</sub>  $G4$ SPSEL 1  $\mathbf{1}$  $\mathbf{z}$ 3  $\blacktriangle$  $+$ SPSEL1 **DTI**  $\mathbf{1}$  $\mathbf{z}$ +SPSEL1 ENDREC \$ Tells the program that if RECNO 1 is selected by the XYPLOT command, \$ then DAMPing set 1 and FREQuency set 2 are to be used for GRIDs 1, \$ 2,3, and 4 (if requested) **FREQ**  $\mathbf{1}$  $\Omega$ .  $.01$  $.02$ \$ This is the FREQ entry used by SPSEL RECNO 1 to specify damping ratios \$ to be used. In this case, spectral will be generated for damping \$ ratios of 0%, 1%, and 2% of critical FREO1 2  $.5$ -5 200 \$ This is the FREQ entry used by SPSEL RECNO 1 to specify the \$ frequencies at which data points on the spectra will be \$ generated. In this case, spectra points will be generated \$ for oscillators with natural frequencies of .5Hz to 100.5Hz **NAS102 Декабрь 2001, Стр. 13-11**

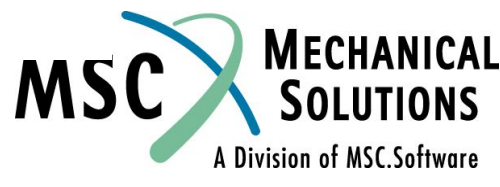

 **MSC Moscow**

#### **● Возможно с помощью SOL 103**

- **● "Анализ переходного процесса для бедных". Полученный "исходный" спектр используется для вычисления отклика каждой моды исследуемой конструкции.**
- **● Отклики мод динамической системы комбинируются для получения отклика всей системы (при этом, однако, не учитываются, поскольку не известны, сдвиги по времени между откликами мод).**
- **● Предусматривается три метода комбинирования модальных откликов: ABS, SRSS, NRL.**

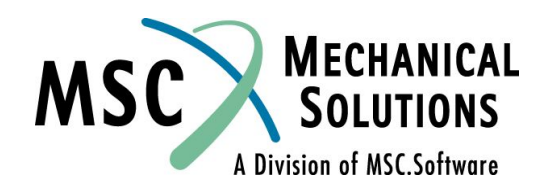

**NAS102 Декабрь 2001, Стр. 13-12 MSC Moscow**

#### **Процедура**

- **● В модели анализируемой конструкции степени свободы, соответствующие "входным точкам", должны быть указаны в операторе SUPORT.**
- **● С этими степенями свободы должны быть сопряжены "большие массы" (обычно в 10<sup>3</sup> - 10<sup>6</sup> раз больше, чем масса конструкции).**
- **● Определяются моды системы (частота 0 Гц должна быть включена в исследуемый диапазон). Степени свободы, указанные в операторе SUPORT, д.б. не закреплены.**
- **● Такая модель идеализация прикрепления исследуемой конструкции с относительно малой массой к большой воздействующей структуре (основанию).**

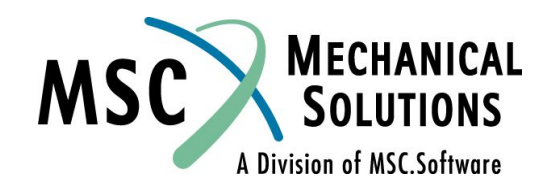

**NAS102 Декабрь 2001, Стр. 13-13 MSC Moscow**

- **● Моды с частотой 0 Гц (Dm) аппроксимируют квазистатические перемещения исследуемой конструкции.**
- **● "Фактор участия" (Participation Factors PF) вычисляется как**

$$
\bullet \ \psi = \varphi^{\mathsf{T}} \mathsf{MD}_{m}
$$

- **● где φ матрица "упругих" собственных векторов**
- **● PF используется совместно со спектром при вычислении отклика каждой моды исследуемой конструкции.**
- **● Вычисление результатов (перемещений, напряжений, сил и т.д.) производится для каждой моды на основе максимума ее отклика.**
- **● Затем эти величины комбинируются в соответствие с выбранным методом (ABS, SRSS, NRL) и выводятся.**

**NAS102 Декабрь 2001, Стр. 13-14 MSC Moscow**

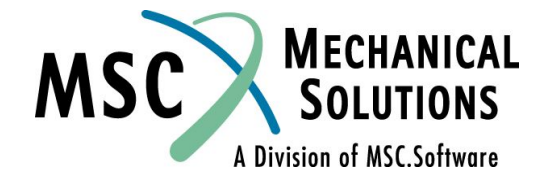

**● X r , отклик осциллятора с одной степенью свободы, вычисляется в результате решения уравнения**

$$
\ddot{x}_{r} + g \omega \dot{x}_{r} + \omega^{2} x_{r} = \ddot{u}_{r}(t)
$$

**● Переходной процесс м.б. определён по формуле**

$$
u_k(t) = \sum_i \sum_r \phi_{ik} \psi_{ir} x_r(\omega_i, g_i, t)
$$

**● Метод ABSOLUTE**

$$
\bar{u}_k \cong \sum_i \sum_r |\phi_{ik}| |\psi_{ir} \bar{x}_{ri}(\omega_i, g_i)|
$$

- **● где ● i – номер моды**
	- **r индекс направления**

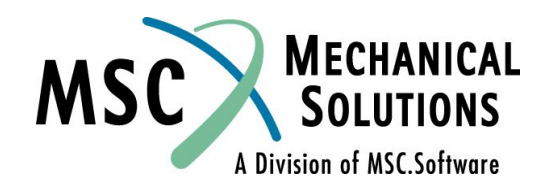

**NAS102 Декабрь 2001, Стр. 13-15 MSC Moscow**

**● Метод SRSS**

$$
\bar{u}_k \cong \sqrt{\sum_i \left(\phi_{ik}\bar{\xi}_i\right)^2}
$$

- **● где осредненное значение максимума модальной**
- **амплитуды**  $\overline{\xi}_i$  **равно**  $\overline{\xi}_i \cong \sqrt{\sum_r (v_{ir} x_r(\omega_i, g_i))^2}$
- **● Метод NRL**

$$
\bar{u}_{k} \cong \left| \phi_{jk} \bar{\xi}_{j} \right| + \sqrt{\sum_{i \neq j} (\phi_{ik} \bar{\xi}_{i})^{2}}
$$

- **где**  $\frac{1}{|x|^2}$  максимальное значение модальной **● амплитуды**
	- **NAS102 Декабрь 2001, Стр. 13-16 MSC Moscow**

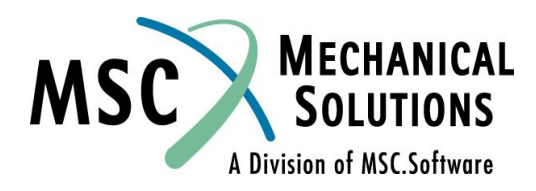

- **● Необходимые операторы**
- **Executive Control Section**
- **● SOL 103**
- **● Case Control Section**
- **● SDAMP Инициирование оператора TABDMP1**
- **● DLOAD Задание входного спектра**
- **● METHOD Задание метода решения собственной задачи**
- **● Пример**
	- **● METHOD = 1 Инициирование оператора EIRD(L),1,… в Bulk Data Section ● (диапазон должен включать 0 Гц)**
	- **● SDAMP = 1 Инициирование оператора TABDMP1,1,… (модальное ● демпфирование)**
	- **● DLOAD = 1 Инициирование оператора DLOAD,1,… в Bulk Data Section, ● задающего приложение спектра к степеням свободы,**
		- **указанным в операторе SUPORT**

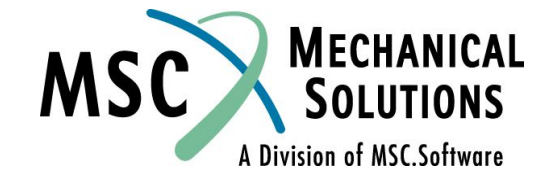

**NAS102 Декабрь 2001, Стр. 13-17 MSC Moscow**

#### **● Bulk Data**

- **● PARAM,SCRSPEC,0 Инициализация расчета спектрального отклика**
- **● DLOAD Задание спектра и СС, к которым приложено воздействие**
- **● DTI,SPECSEL Задание спектра, подтверждение**
- **соответствующего демпфирования**
- **● TABLED1 Задание амплитуды спектра**
- **● SUPORT Задание мест приложения спектрального воздействия**
- **● TABDMP1 Задание модального демпфирования в конструкции**
- **● PARAM,OPTION Задание метода комбинирования модальных результатов**

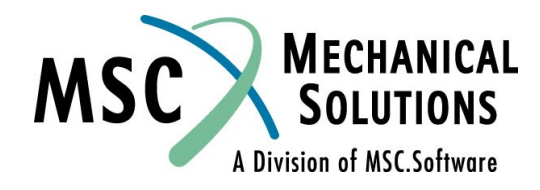

#### **● Пример входного файла**

SUPORT 1 Ŝ. \$ Define input dof for the spectra - in this case, dof 3 for GRID 1 \$ is selected **CONMP** 1000000. 1001 3  $\Omega$ \$ apply large masses in the directions of the spectra input TABDMP1 1 CRI T +DMP1  $+$ DMP1  $0.0$  $01$  $100$  $01$  $100.01 .02$ 1000  $02<sub>0</sub>$ +DMP2 +DMP2 ENDT s \$ Select damping ratios for the calculated modes - in this case, a ratio of \$1% of ctrtical \$is used for all modes from Ohz to 100hz and 2% of critical S is used for all modes above S 100, 01hz Ś PARAM SCRSPEC, 0 \$ Tells MSC. Nastran to perform shock spectrum analysis \$ DEFINE WHERE AND HOW TO APPLY SPECTRA Ś \$ NOTE THAT SPECTRA ARE APPLIED USING INTERNAL SORT... NOT ASCENDING ORDER Ś  $L2\ldots$  . SI D S1 S<sub>2</sub> S L1 DLOAD<sub>1</sub>  $1.0$  $1.0$ Ś \$ Define where spectra are to be applied - this entry is called from \$ Case Control by a \$ 'DLOAD=1' command - for this entry, an overall \$ scale factor of 1.0 (S) is applied, \$ a factor of 1.0 (S1) is used \$ to apply spectrum 1 (L1) at 'SUPORT' dof 1. s. \$ (It should be noted that the order of the 'SUPORT' dof used on this \$ entry is the MSC Nastran internal sort. If only one GRID point is used, \$ this is no problem, but if more than one GRID point is used, \$ then PARAM USETPRT, 1 should be used to obtain the internal order) Ś.

**MECHANICAL SOLUTIONS** A Division of MSC.Software

#### **NAS102 Декабрь 2001, Стр. 13-19 MSC Moscow**

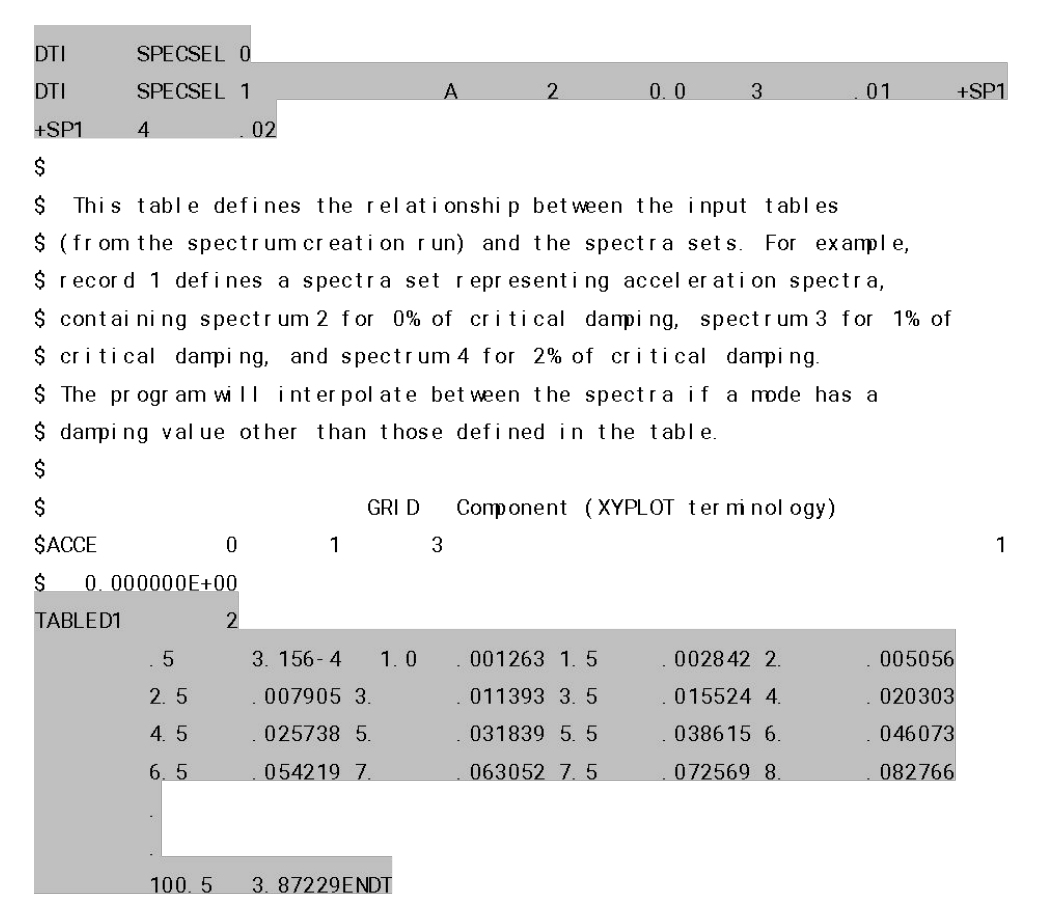

\$ Table representing the input spectral

**MECHANICAL SOLUTIONS** A Division of MSC.Software

#### **NAS102 Декабрь 2001, Стр. 13-20 MSC Moscow**

# **Пример №9 (Часть I)**

#### **Генерирование исходного ударного спектра**

**Сгенерируйте исходный ударный спектр для исследования нагружения пластины под действием синусоидального импульса в 2,0 дюйм/с<sup>2</sup> , прикладываемого к ее защемленному ребру. Расчетные значения демпфирования: 0, 0,02 и 0,04 от критического.**

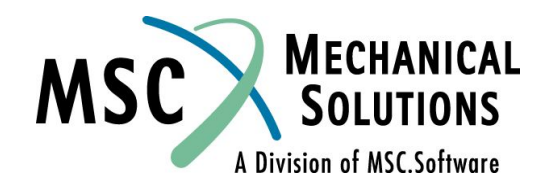

**NAS102 Декабрь 2001, Стр. 13-21 MSC Moscow**

# **Входной файл для Примера №9**  ID SEMINAR, PROB9a **(Часть I)**

TIME 30 CEND TITLE= TRANSIENT RESPONSE SUBTITLE= USING DIRECT TRANSIENT METHOD LABEL= SHOCK SPECTRUM CALCULATION ECHO= UNSORTED SPC= 100 SET 111= 3000 DISPLACEMENT (SORT2)= 111 \$ AT LEAST DISP AND VEL MUST APPEAR VELOCITY (SORT2)= 111 ACCELERATION ()= 111 DLOAD= 500 TSTEP= 100 \$ OUTPUT (XYPLOT) \$ \$ SHOCK RESPONSE IS ONLY AVAILABLE IN PLOT OR PUNCH OUTPUT. THEREFORE, \$ THE 'OUTPUT(XYPLOT)' SECTION OF THE CASE CONTROL MUST BE USED. \$ XGRID=YES YGRID=YES XYPLOT ACCE / 3000(T1) XLOG= YES YLOG= YES \$ \$ RELATIVE SHOCK RESPONSES ARE CONTAINED IN \$IMAGINARY/PHASE \$ COMPONENTS OF THE OUTPUT \$ ABSOLUTE SHOCK RESPONSES ARE CONTAINED IN THE REAL/MAGNITUDE \$ COMPONENTS OF THE OUTPUT

```
NAS102 Декабрь 2001, Стр. 13-22
NAS102
```
 **MSC Moscow**

XTITLE= FREQUENCY (CYCLES/SEC) YTITLE= RELATIVE DISPLACEMENT XYPLOT DISP SPECTRAL 1 / 3000 (T1IP) YTITLE= RELATIVE VELOCITY XYPLOT VELOCITY SPECTRAL 1 / 3000 (T1IP) YTITLE= ABSOLUTE ACCELERATION XYPLOT ACCELERATION SPECTRAL 1 / 3000 (T1RM)  $\mathsf{\dot{S}}$ \$ PUNCH SHOCK SPECTRUM FOR LATER USE  $\ddot{\rm S}$ XYPUNCH ACCELERATION SPECTRAL 1 / 3000(T1RM) \$ BEGIN BULK \$ \$ DEFINE GRID POINT  $\ddot{\rm S}$ 

```
GRID, 3000, ,0.,0.,0., ,23456
```
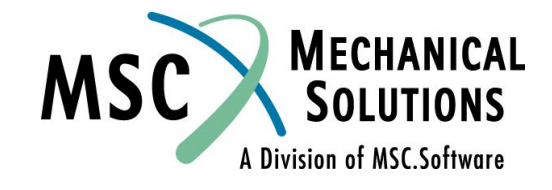

#### **Входной файл для Примера №9 (Часть I)**  $\left(\frac{V}{A}\right)$ \$ DEFINE MASS

```
NAS102 Декабрь 2001, Стр. 13-23
                     MSC Moscow
     $ 
     CMASS2, 100, 1.0, 3000, 1
     \mathsf{S}$ APPLY LOADING TO MASS
     $
     TLOAD2, 500, 600, , 0, 0., 0.004, 250., -90.
     \mathsf{S}DAREA, 600, 3000, 1, 1.
     $
     $ SPECIFY INTEGRATION TIME STEPS
     $
     TSTEP, 100, 100, 4.0E-4, 1
     $
     $ PARAMETER TO CALCULATE SHOCK SPECTRUM
     $
     PARAM, RSPECTRA, 0
     \mathsf{S}$ SPECIFY FREQUENCY AND DAMPING VALUES FOR
     $ THE SDOF OSCILLATORS AT GRID 3000
     \mathsf{S}DTI, SPSEL, 0
    DTI, SPSEL, 1, 111, 222, 3000
     $ 1= SUBCASE... 111= DAMPING... 222= FREQUENCIES... 3000= 
     GRID NUMBER
     $
     $ DAMPING INFORMATION FOR OSCILLATORS
     $
     FREQ, 111, 0., 0.02, 0.04
     \mathsf{S}$ NATURAL FREQUENCIES OF OSCILLATORS
     \mathsf{S}FREQ1, 222, 20., 20., 49
     \boldsymbol{\mathsf{S}}ENDDATA
```
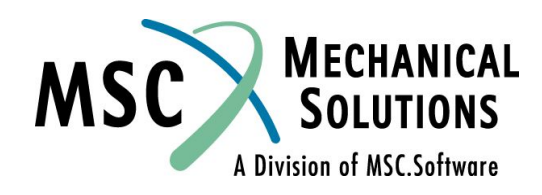

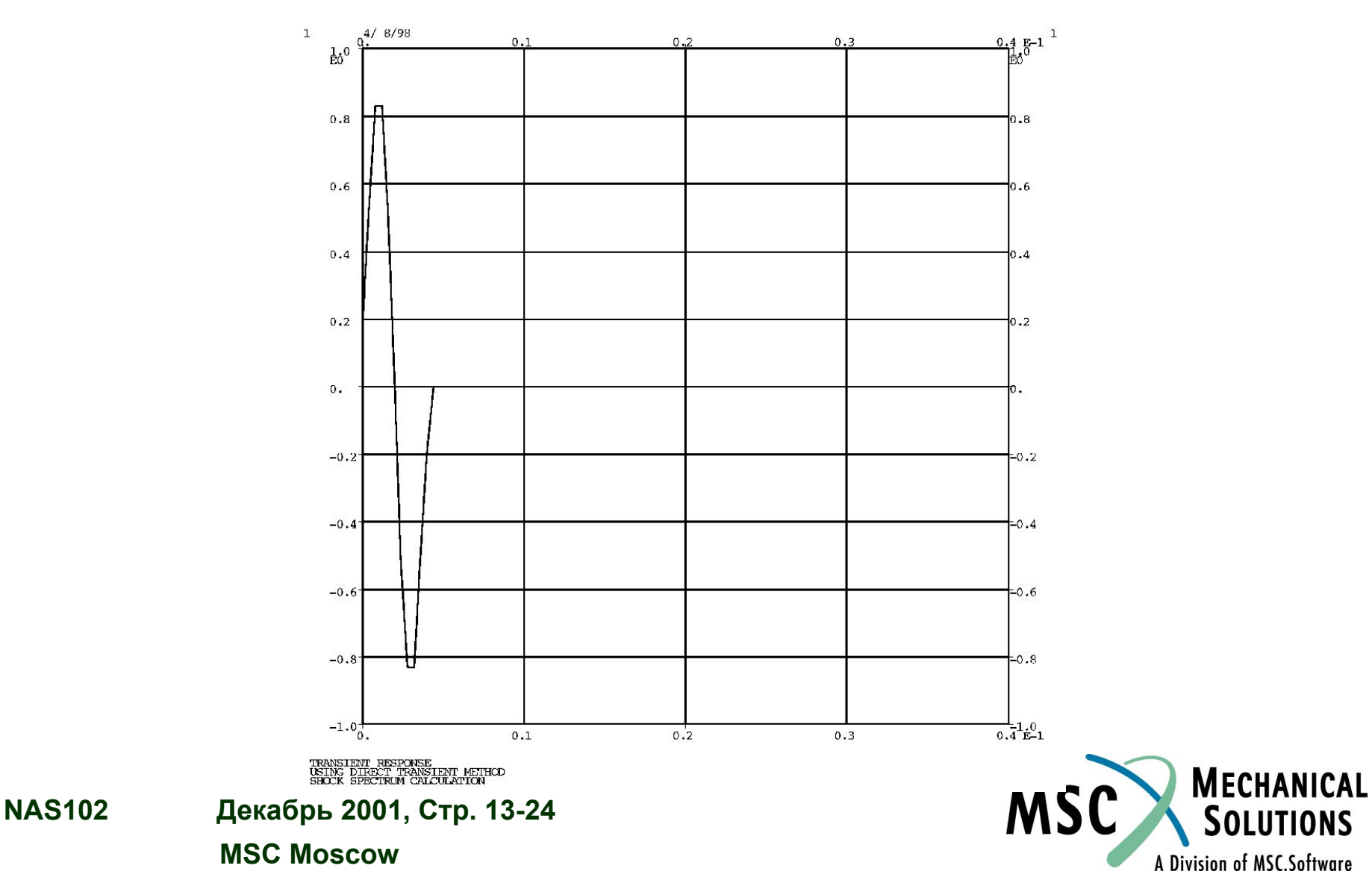

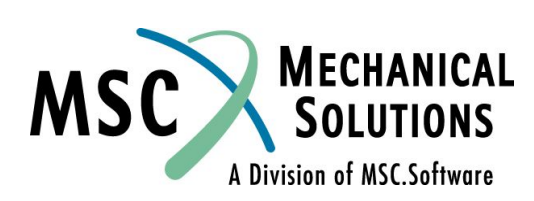

**NAS102 Декабрь 2001, Стр. 13-25 MSC Moscow**

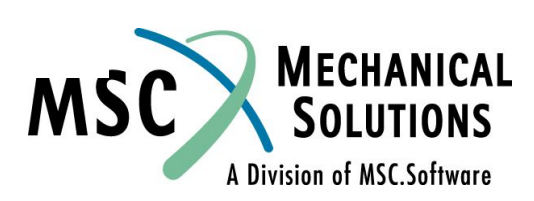

**NAS102 Декабрь 2001, Стр. 13-26 MSC Moscow**

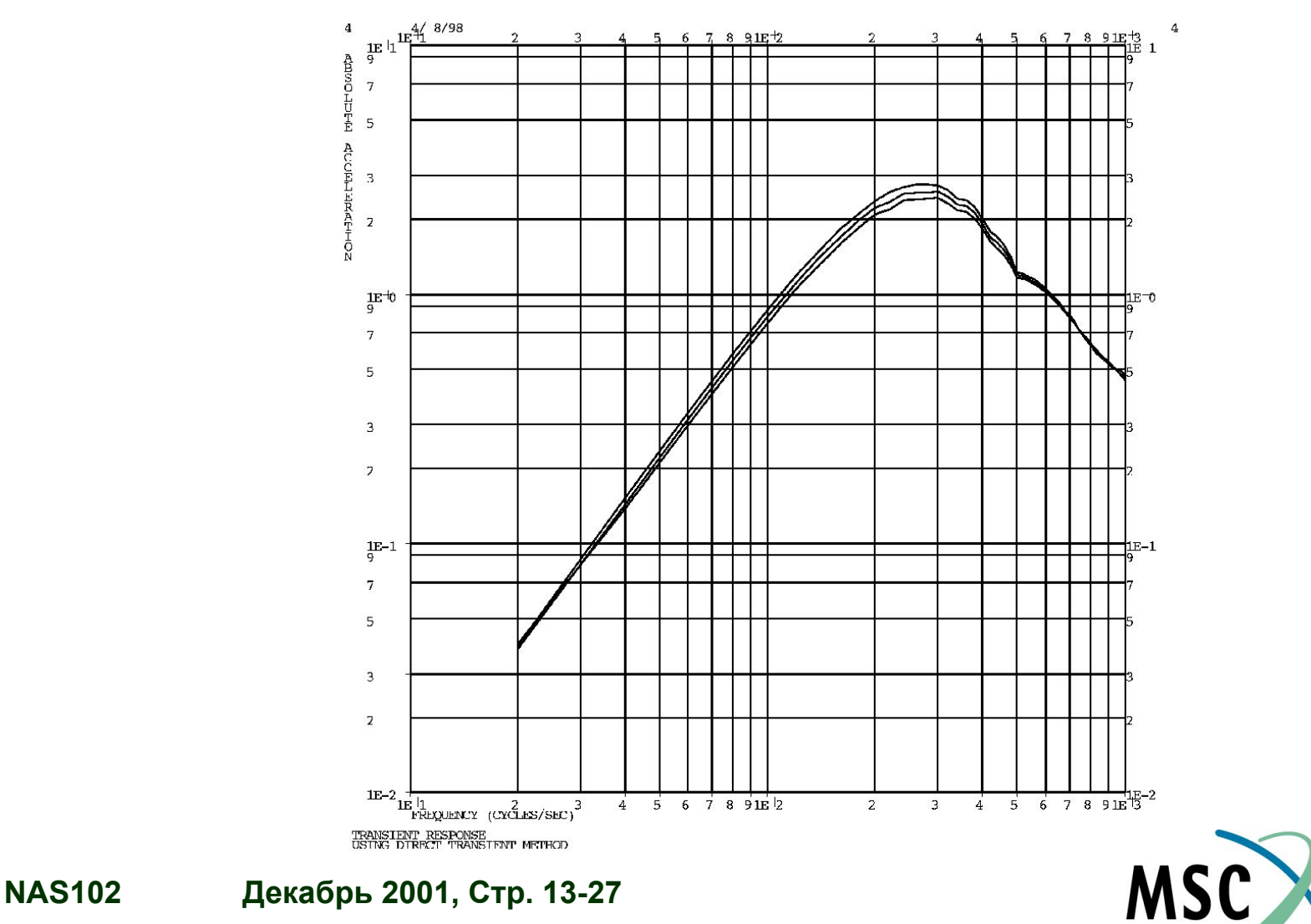

**MECHANICAL** 

**SOLUTIONS** 

A Division of MSC.Software

 **MSC Moscow**

# **Пример №9 (Часть II)**

#### **Применение ударного спектра**

**Примените ударный спектр, вычисленный в Части I, и просуммируйте отклики, используя метод SRSS. Используйте моды конструкции с частотой до 1000 Гц и демпфирование 0,03 от критического.**

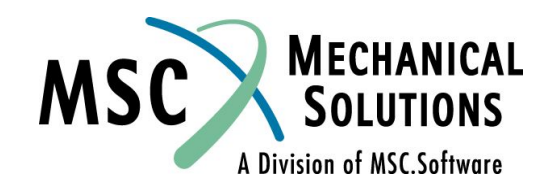

**NAS102 Декабрь 2001, Стр. 13-28 MSC Moscow**

#### **Входной файл для Примера №9 (Часть II)** \$

ID SEMINAR, PROB9b SOL 103 TIME 30 CEND TITLE= RESPONSE SPECTRUM ANALYSIS SUBTITLE= USING CALCULATED SHOCK RESPONSE LABEL= SHOCK WILL BE INPUT IN Z DIRECTION ECHO= UNSORTED SET 111= ALL DISPLACEMENT= 111 SPC= 200 SUBCASE 1 METHOD= 100 SDAMP= 200 DLOAD= 500 \$ BEGIN BULK \$ \$ PLATE MODEL DESCRIBED IN NORMAL MODES EXAMPLE  $\mathsf{\dot{S}}$ INCLUDE 'plate.bdf' PARAM, COUPMASS, 1 PARAM,WTMASS,0.00259 \$ \$ BOUNDRY CONDITIONS FOR 'CLAMPED' MODES \$ SPC1, 200, 1245, 1, 12, 23, 34, 45  $\mathsf{\dot{S}}$ \$ PLACE BIG FOUNDATION MASS (BFM) AT BASE TO STIMULATE 'CLAMPED' MODES \$ CMASS2, 110, 1000., 23, 3 \$ \$ RBE MASS TO REMAINING BASE POINTS \$ RBE2, 101, 23, 3, 1, 12, 34, 45 \$ \$ SUPORT CARD TO IDENTIFY EXCITATION DOFS \$ SUPORT, 23, 3 \$ \$ EIGENVALUE EXTRACTION \$ MUST BE MASS NORMALIZED (DEFAULT)  $\mathsf{\dot{S}}$ eigrl,100,0.,1000. \$ \$ TABLE TO SPECIFY DAMPING FOR USE IN THE ANALYSIS  $\mathsf{\dot{S}}$ TABDMP1, 200, CRIT, , 0., 0.03, 1000., 0.03, ENDT \$ \$ SPECIFICATION OF SHOCK SPECTRUM TO BE USED \$ DLOAD, 500, 1.0, 2.0, 1  $\ddot{\rm S}$ \$ DLOAD, ID, OVERALL SCALE, SCALE FOR R-SET DOF# 1, SHOCK TABLE FOR \$DOF# 1, \$ SCALE FOR R-SET DOF# 2, SHOCK TABLE FOR DOF# 2, ETC.  $\ddot{\rm S}$ 

A Division of MSC.Software

**NAS102 Декабрь 2001, Стр. 13-29 MSC Moscow**

#### **Входной файл для Примера №9 S** SELECT SHOCK RESPONSE CALCULATION **(Часть II)** \$ SELECT SHOCK RESPONSE CALCULATION

```
NAS102 Декабрь 2001, Стр. 13-30
                   MSC Moscow
 $
 PARAM, SCRSPEC, 0
 $
 $ SELECT SUMMATION OPTION
 $
 PARAM, OPTION, SRSS
 $
 $ MODAL FREQUENCY RANGE CAN BE SELECTED USING 
 PARAM, LFREQ, 0.1
 PARAM, HFREQ, 1000.
 $
 $ SPECIFICATION FOR SHOCK TABLES
 \mathsf{\hat{S}}DTI, SPECSEL, 0
 DTI, SPECSEL, 1, , A, 2, 0., 3, 0.02,
 , 4, 0.04, ENDREC
 $
 $ DTI, SPECSEL, SHOCK TABLE NUMBER, , [(A)CCELERATION, (V)ELOCITY, OR (D)ISP],
 $ TABLED1 POINTER, DAMPING FOR TABLE, ETC.
 $
 $ PUNCH OUTPUT FOR SHOCK SPECTRUM CALCULATION
 $
  \frac{1}{2} ACCE 4 3000 3
 $ 0.000000E+00
 $
 TABLED1<sub>2</sub>
       20. .038683 40. .152539 60. .33511 80. .576059
       100. .862049 120. 1.17619 140. 1.50169 160. 1.82018
       180. 2.11404 200. 2.36801 220. 2.56617 240. 2.70027
       260. 2.76275 280. 2.75073 300. 2.74632 320. 2.61887
       340. 2.4218 360. 2.39068 380. 2.24931 400. 2.02296
       420. 1.78538 440. 1.70355 460. 1.57056 480. 1.40493
        500. 1.22608 520. 1.20483 540. 1.17631 560. 1.14097
       580. 1.10048 600. 1.05582 620. 1.00818 640. .958761
        660. .908725 680. .859158 700. .827667 720. .782127
       740. .728996 760. .694088 780. .668602 800. .635044
        820. .598496 840. .571831 860. .563072 880. .550499
```
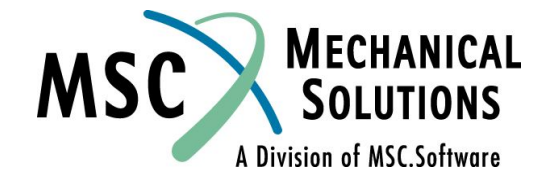

## **Входной файл для Примера №9 (Часть II)**

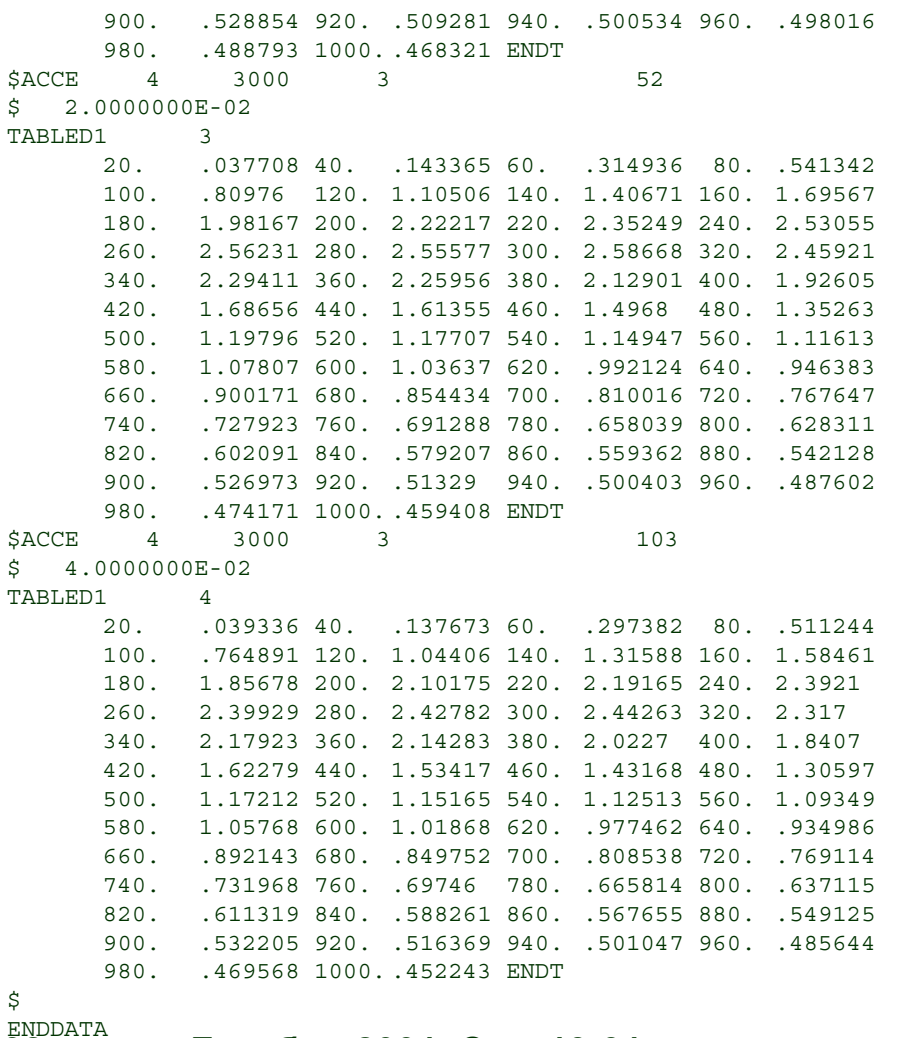

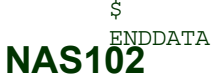

**NAS102 Декабрь 2001, Стр. 13-31 MSC Moscow**

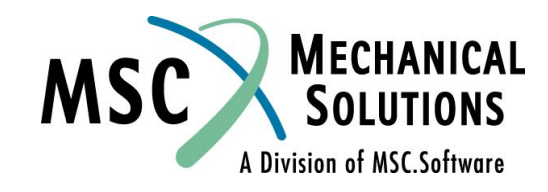

1 RESPONSE SPECTRUM ANALYSIS APRIL 21, 1998 MSC.Nastran 4/20/98 PAGE 11 USING CALCULATED SHOCK RESPONSE 0 SHOCK WILL BE INPUT IN Z DIRECTION SUBCASE 1 R E A L E I G E N V A L U E S MODE EXTRACTION EIGENVALUE RADIANS CYCLES GENERALIZED GENERALIZED NO. ORDER MASS STIFFNESS 1 1 .0 .0 .0 1.000000E+00 .0 2 2 7.058213E+05 8.401317E+02 1.337111E+02 1.000000E+00 7.058213E+05 3 3 1.878432E+07 4.334088E+03 6.897916E+02 1.000000E+00 1.878432E+07 4 4 2.811620E+07 5.302471E+03 8.439145E+02 1.000000E+00 2.811620E+07 APRIL 21, 1998 MSC.Nastran 4/20/98 PAGE 12 USING CALCULATED SHOCK RESPONSE 0 SHOCK WILL BE INPUT IN Z DIRECTION SUBCASE 1 ^^^ USER INFORMATION MESSAGE 9047 (POSTREIG) - SCALED RESPONSE SPECTRA FOR RESIDUAL STRUCTURE ONLY 1 RESPONSE SPECTRUM ANALYSIS APRIL 21, 1998 MSC.Nastran 4/20/98 PAGE 13 USING CALCULATED SHOCK RESPONSE<br>0 SHOCK WILL BE INPUT IN Z DIRECTION 0 SHOCK WILL BE INPUT IN Z DIRECTION<br>0 MATRIX FN (GINO NAME 101 ) IS A DB PREC 1 COLUMN X 3 ROW RECTANG MATRIX. 0COLUMN 1 ROWS 1 THRU 3 -------------------------------------------------- ROW 1) 1.337111500777D+02 6.897918198043D+02 8.439147827213D+02 0THE NUMBER OF NON-ZERO TERMS IN THE DENSEST COLUMN = 3 OTHE DENSITY OF THIS MATRIX IS 100.00 PERCENT.<br>1 RESPONSE SPECTRUM ANALYSIS APRIL 21, 1998 MSC.Nastran 4/20/98 PAGE 14 USING CALCULATED SHOCK RESPONSE<br>0 SHOCK WILL BE INPUT IN Z DIRECT 0 SHOCK WILL BE INPUT IN Z DIRECTION SUBCASE 1 PSIT<br>ע POINT VALUE POINT VALUE POINT VALUE POINT VALUE POINT VALUE COLUMN 1 23 T3 2.11560E-02 COLUMN 2 23 T3 -5.76242E-13 COLUMN 3 23 T3 -1.18599E-02<br>RESPONSE SPECTRIM ANALYSIS 1 RESPONSE SPECTRUM ANALYSIS APRIL 21, 1998 MSC.Nastran 4/20/98 PAGE 15 USING CALCULATED SHOCK RESPONSE 0 SHOCK WILL BE INPUT IN Z DIRECTION SUBCASE 1

U S E T D E F I N I T I O N T T A B L E ( I N T E R N A L S E Q U E N C E , R O W S O R T ) R DISPLACEMENT SET  $-1$ - $-2$ - $-3$ - $-4$ - $-5$ - $-5$ - $-6$ -

0 -1- -2- -3- -4- -5- -6- -7- -8- -9- -10-

1= 23-3 0 SCALED SPECTRAL RESPONSE, SRSS OPTION, DLOAD = 500 CLOSE = 1.00

**NAS102 Декабрь 2001, Стр. 13-32 MSC Moscow**

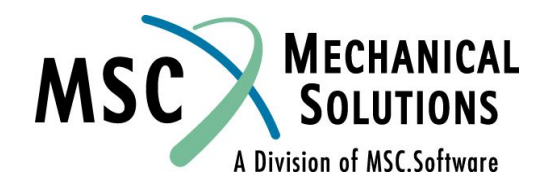

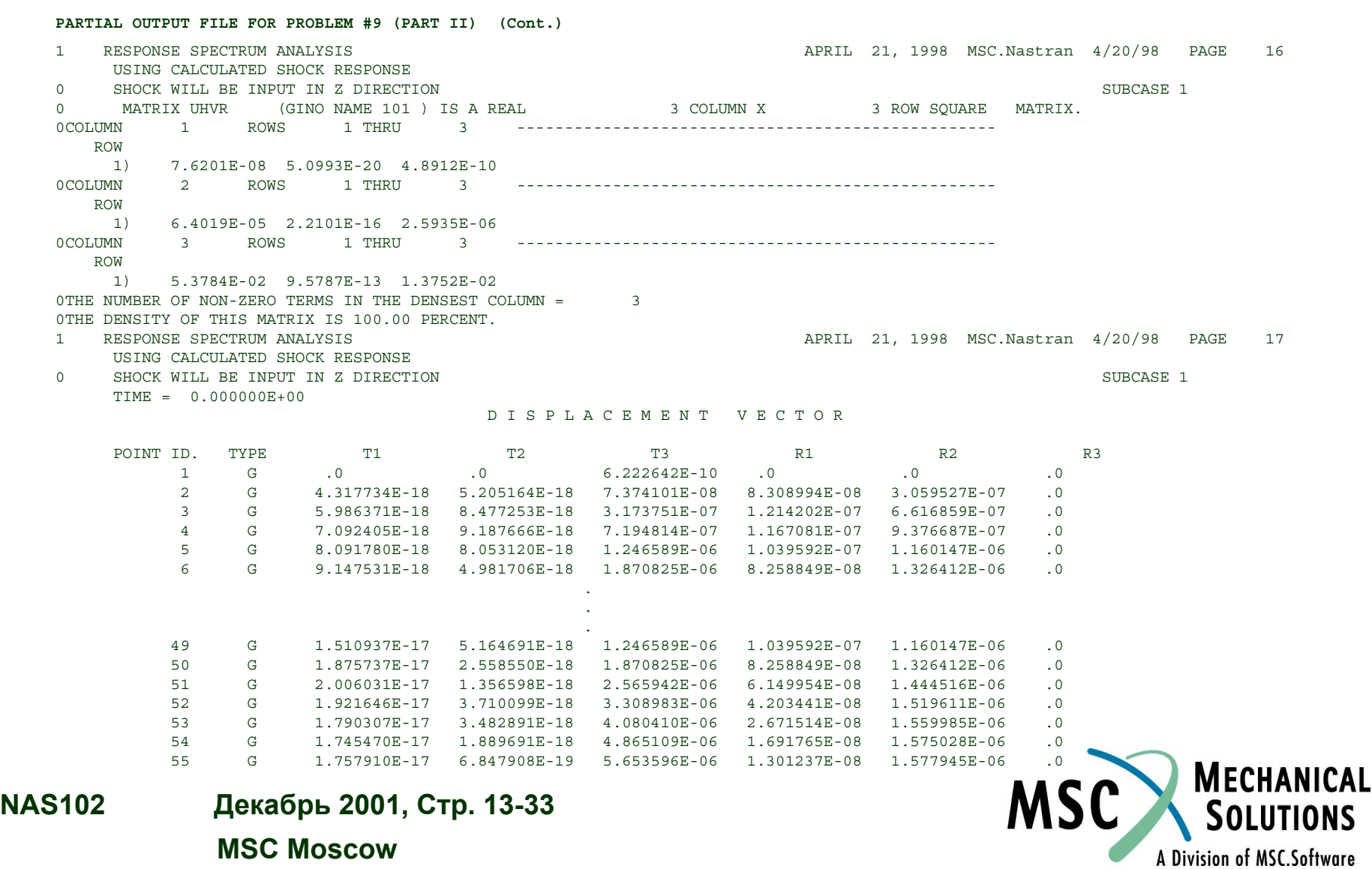

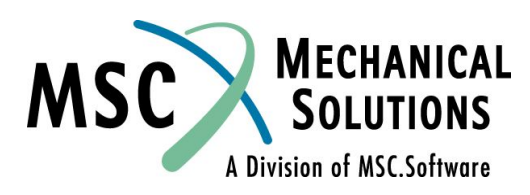

**NAS102 Декабрь 2001, Стр. 13-34 MSC Moscow**